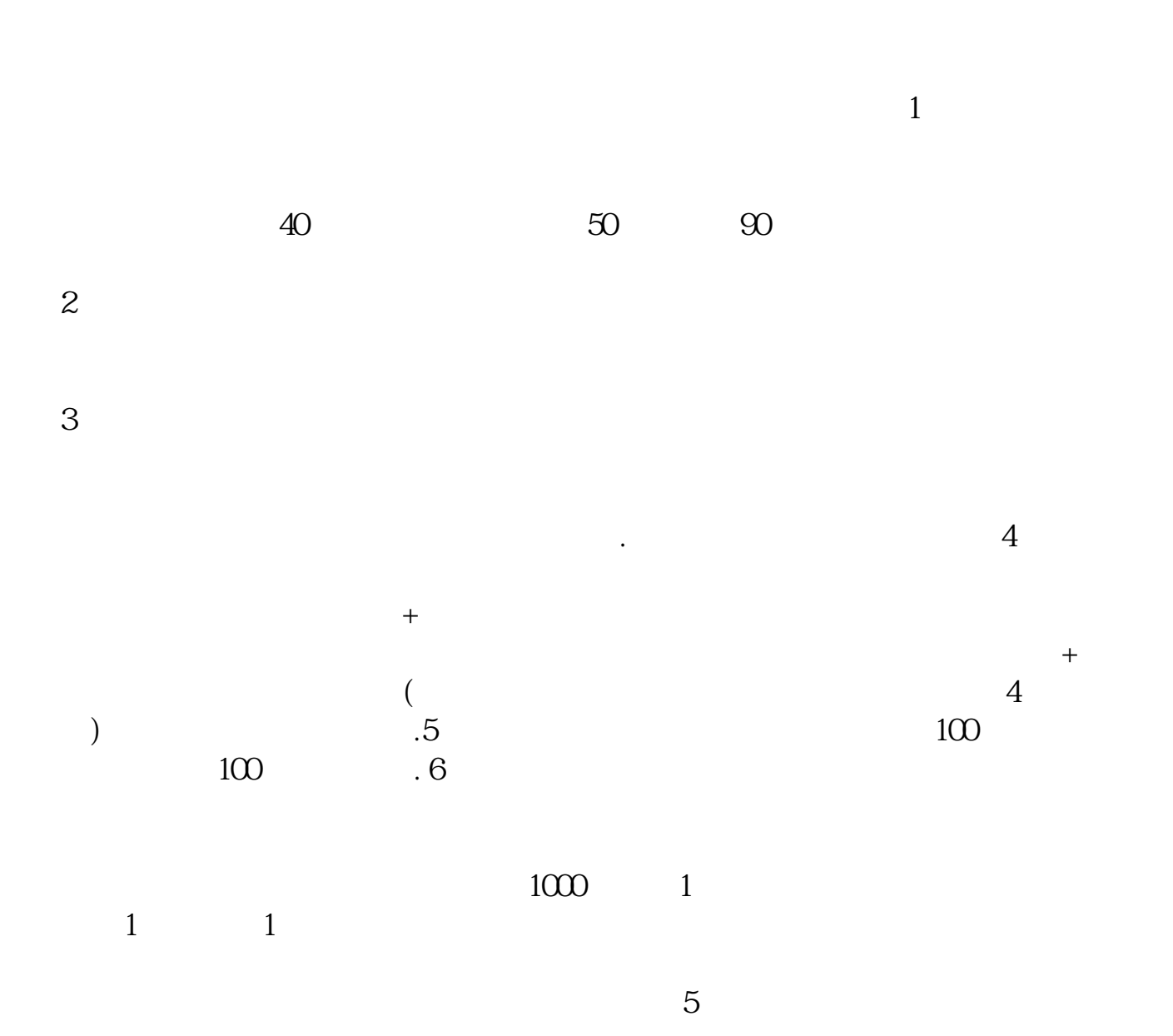

比去银行办银行卡还简单.有问题可以继续追问!

**企业炒股怎么开户,怎么炒股?怎么开户?-股识吧**

 $9301130113$ 

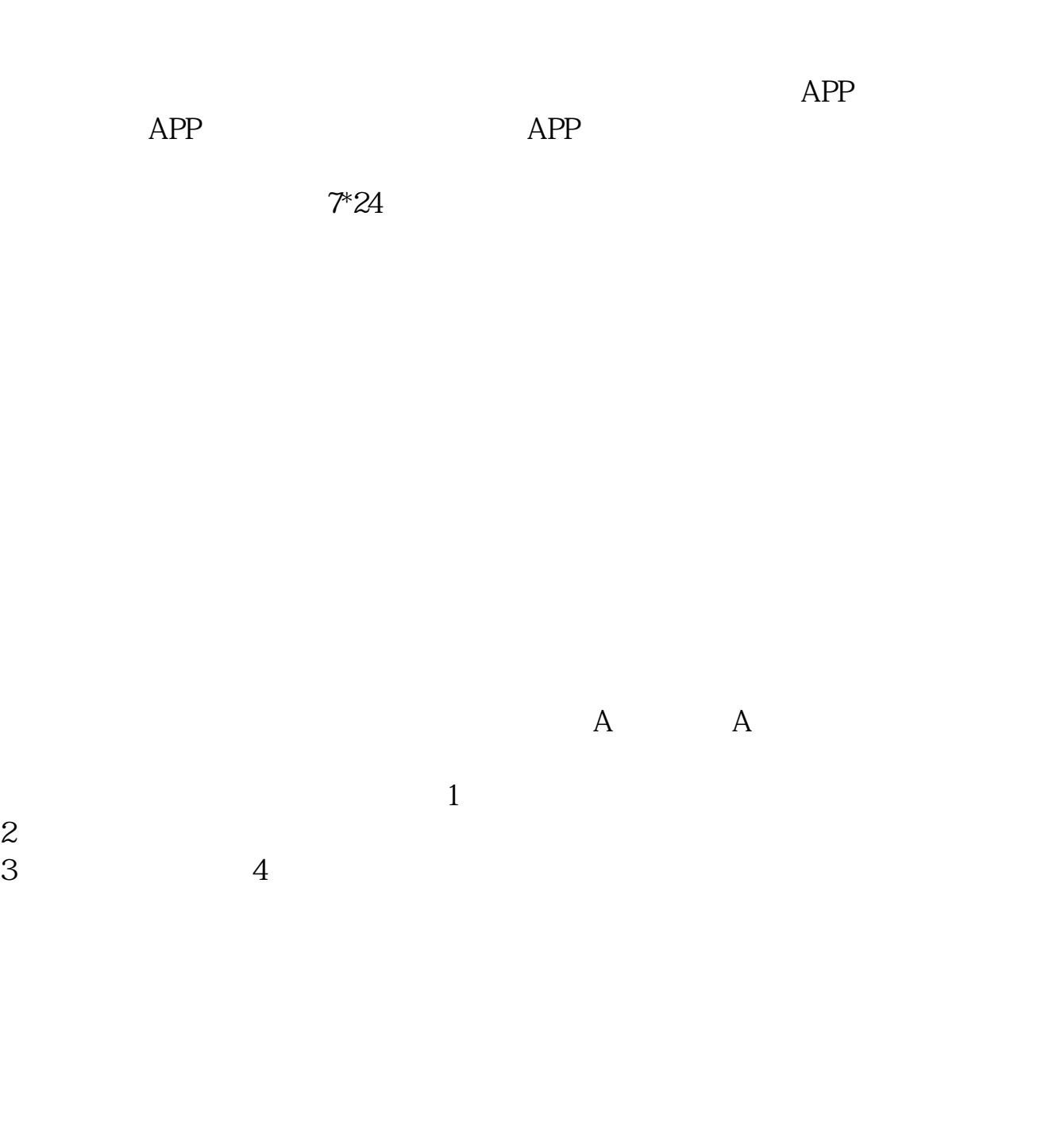

 $A$  and  $A$  $2$ ——————————并祝你生意兴隆,股票飙升————————————  $1$  $40\qquad 50\qquad 90$  $2<sub>2</sub>$  $3 \thickapprox 3$  $\ddot{4}$  $+$  $\overline{R}$  , and the contract of the contract of the contract of the contract of the contract of the contract of the contract of the contract of the contract of the contract of the contract of the contract of the contract o  $($ ) and  $5$  .5:  $100$  $100 \qquad \qquad .6$  $1000 \t 1$  $\overline{1}$  $5$ 

比去银行办银行卡还简单.有问题可以继续追问!

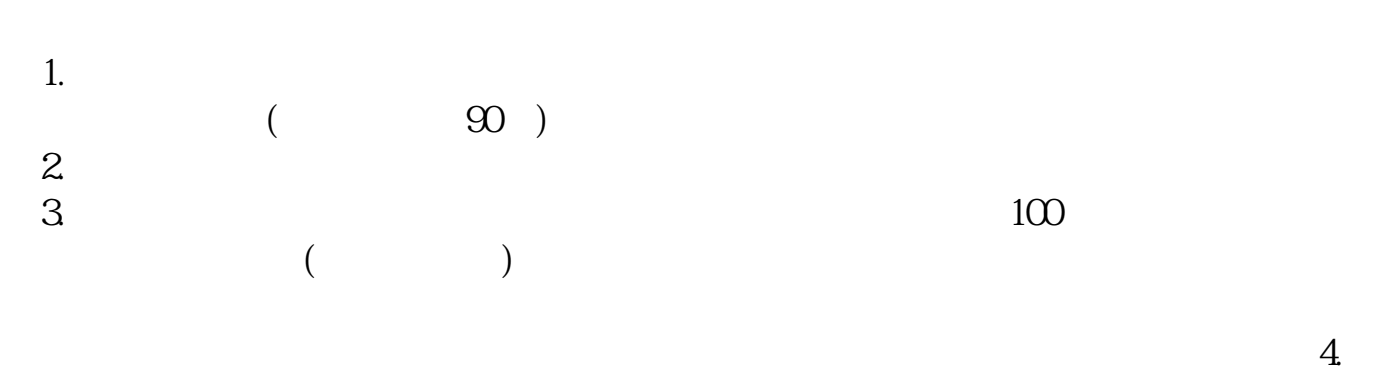

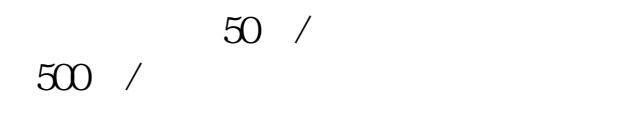

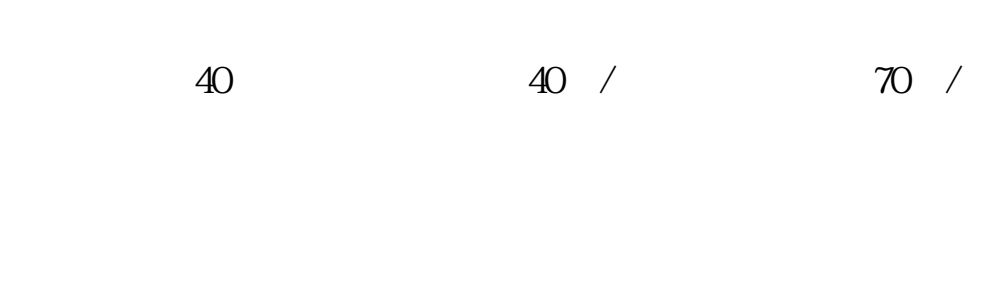

 $(1)$ 

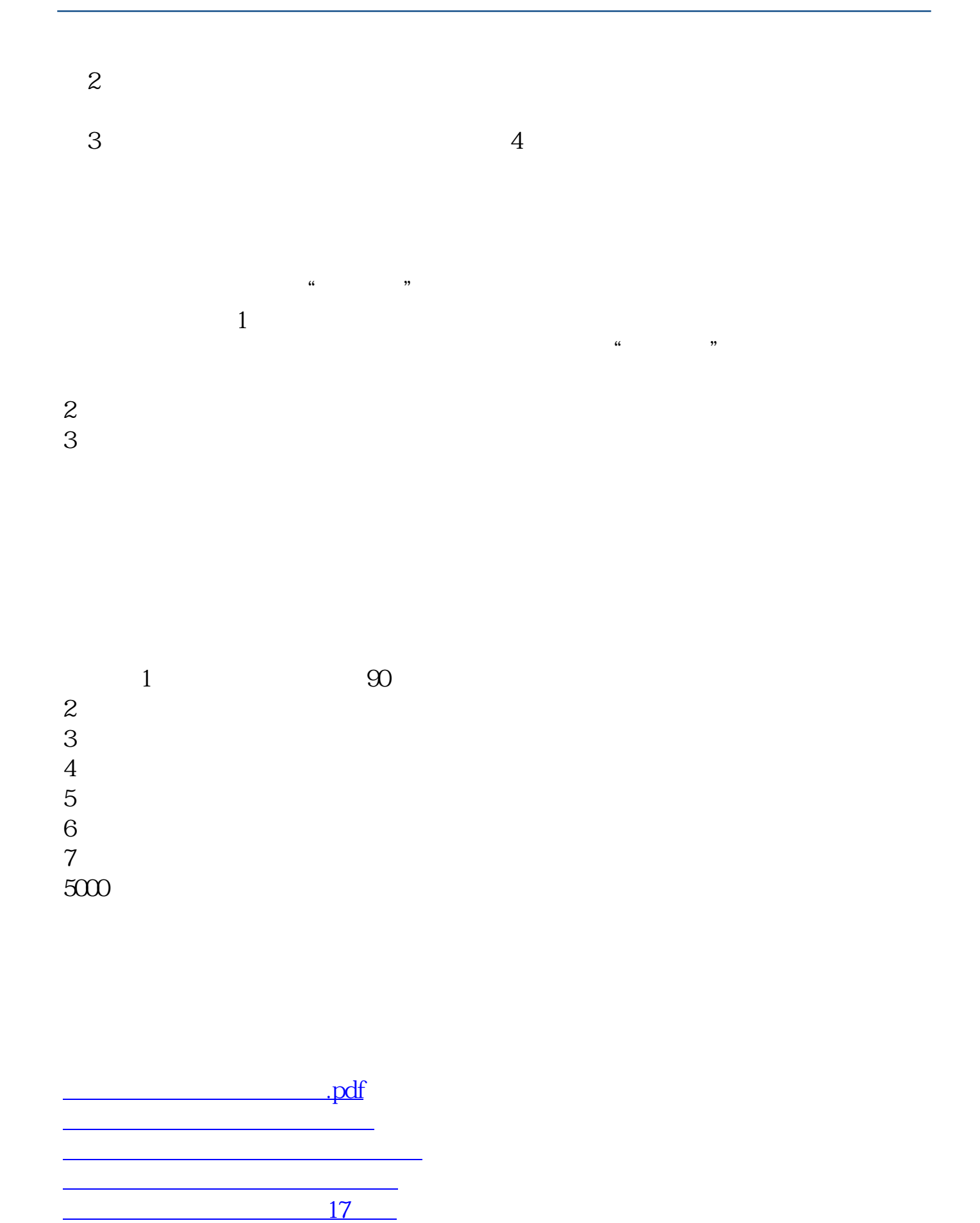

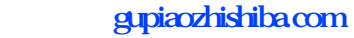

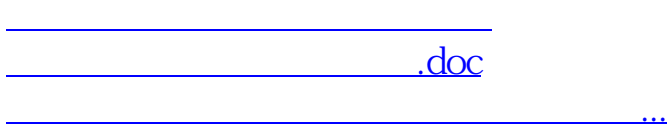

<https://www.gupiaozhishiba.com/chapter/37244218.html>